# Lesson Plan

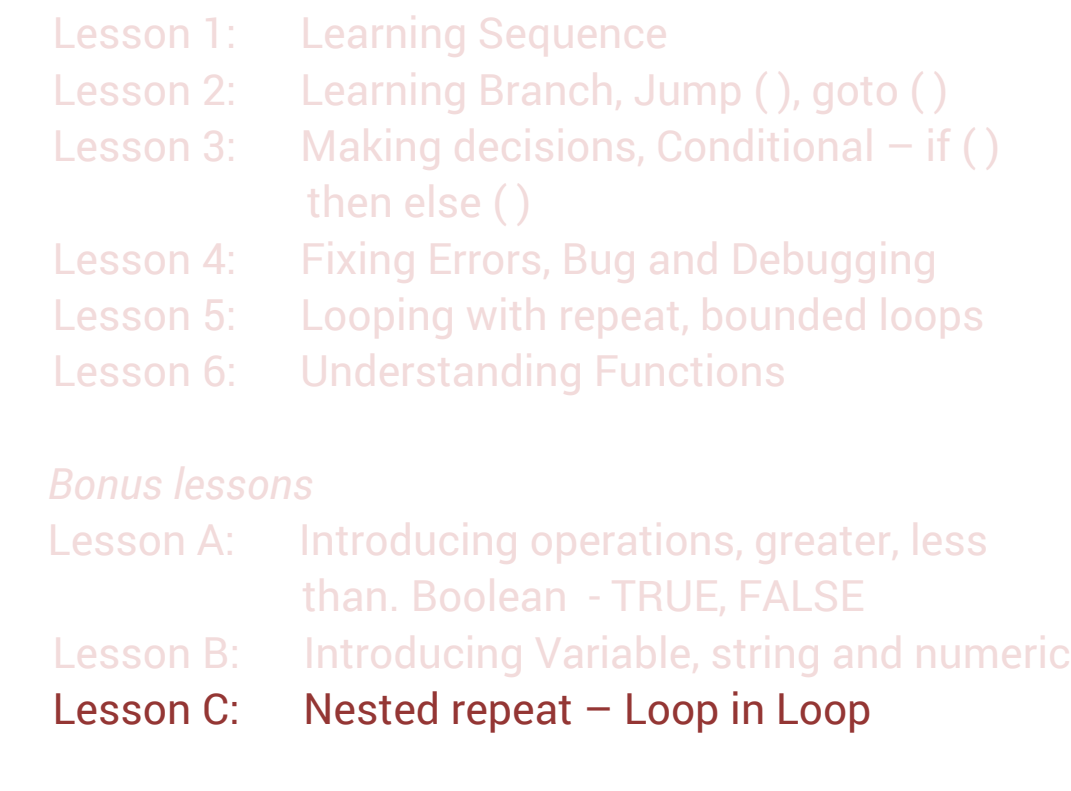

## **Lesson C: Nested Loop; Loop inside loop (Game Play – optional) Before you start** – Should have completed Lesson 5

#### **Lesson Overview**

Students will do an introductory worksheet of nested loops.

#### **Lesson Objective**

- Students will do a worksheet workout how to covert series of multiple actions into repeat loops.
- [Optional] Play a level of game with repeat cards

#### **Materials needed**

Worksheet, pencil

#### **Getting Started**

 Instructor explains the worksheet and players do the exercise to understand the nested loop concept.

### **Activity [Optional]**

- Play the Rulebook level 2.1 of CoderBunnyz game to program bunny to reach destination. This time player will use the new concept of nested loop in their code. Continue till all players reach the destinations.
- Then each player reviews their code cards. That's the sequence of code.

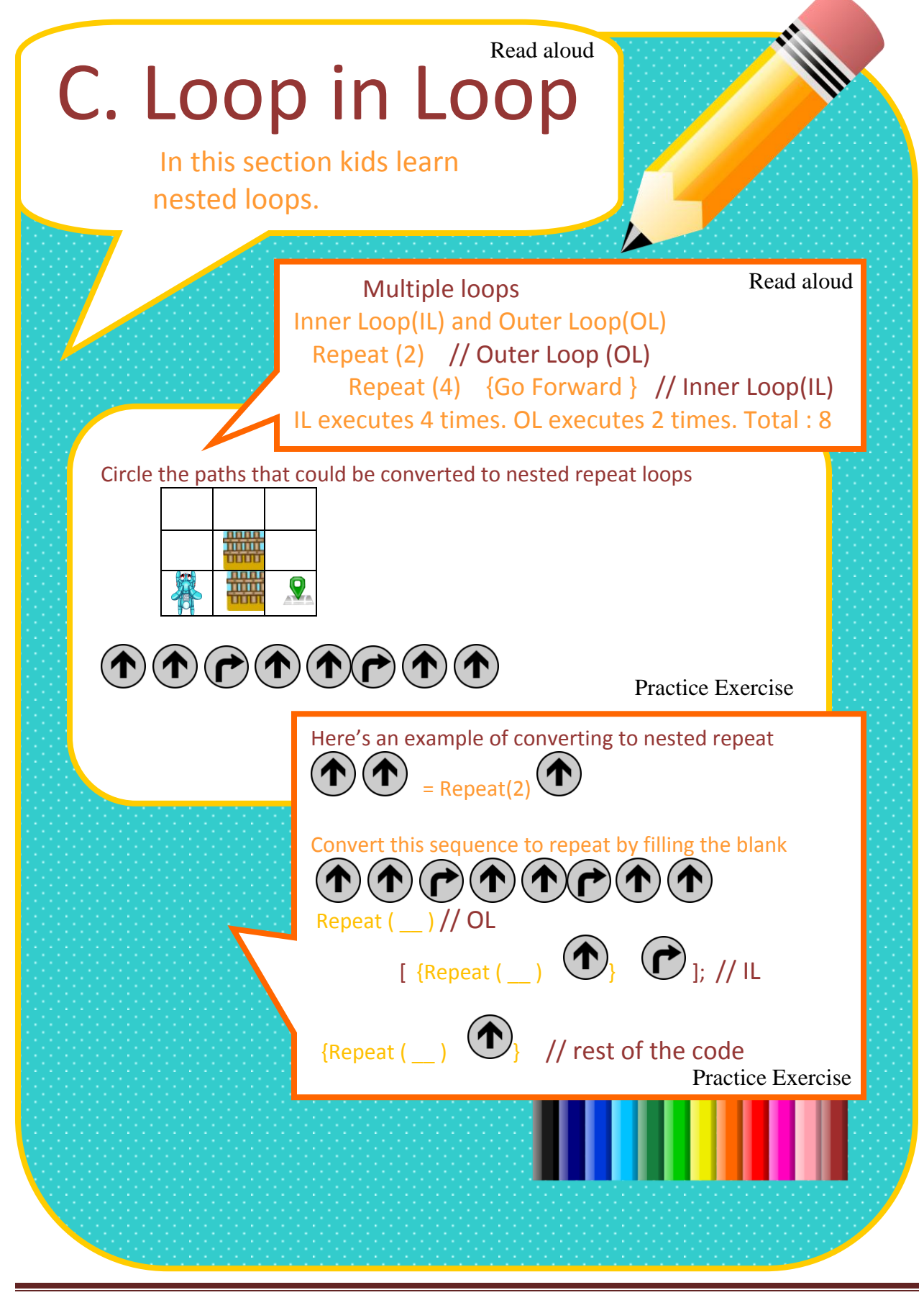

Copyright © 2020 CoderBunnyz LLC , All Rights Reserved – Non Commercial Use Page 51